, tushu007.com

 $<<$ Visual FoxPro 8.0

<<Visual FoxPro 8.0

- 13 ISBN 9787302100317
- 10 ISBN 7302100314

出版时间:2005-1-1

页数:391

字数:606000

extended by PDF and the PDF

http://www.tushu007.com

, tushu007.com

## $<<$ Visual FoxPro 8.0

Visual FoxPro

Visual FoxPro

Visual FoxPro

Visual FoxPro 8.0

Visual FoxPro<br>Visual FoxPro Wob Visual FoxPro Web

 $\overline{\phantom{a}}$ , tushu007.com

## $<<$ Visual FoxPro 8.0

 $1.1$   $1.1$   $1.1.2$   $1.2$   $1.2$  $1.21$   $1.22$   $1.23$   $1.24$   $1.3$   $1.31$   $1.32$  $1.33$   $1.34$   $1.4$   $1.41$   $1.42$  $1.43$  1.44  $1.45$  1.5 1.6 2 Visual FoxPro 8.08.0 2.1 Visual FoxPro 2.1.1 dBASE 2.1.2 FoxBase FoxPro 2.1.3 Visual FoxPro $22$ VFP 8.0  $22.1$  2.2.2  $22.2$  2.2.3 224 23VFP 80 24VFP 80 2.5 VFP 80 2.6VFP 80 2.6.1 2.6.2 2.6.3 2.6.4 [ ] 2.6.5 2.6.6 2.7 VFP 80 2.7.1  $[$  2.7.2 SET VFP 2.8 VFP 8.0 2.8.1 2.8.2 VFP 2.9 VFP 8.0 2.10 2.11 3 VFP 8.0 3.1 VFP 8.0 [ ] 3.1.1 [ ] 3.1.2 [ ]  $31.3$   $31.4$   $[$   $]$   $31.5$   $[$   $]$   $32$ VFP 8.0  $3.3$ VFP 80 34 35 4 VFP 80 4.1 42 42.1  $422 \t 43 \t 431 \t 432$  $433$   $434$  $4.4 \quad 4.4.1 \quad 4.4.2 \quad 4.4.3 \quad 4.4.4$  $4.45$   $4.4.6$   $4.4.7$   $4.5$   $4.6$   $5$  $51$   $51.1$   $51.2$   $52$   $521$ 5.2.2 5.2.3 5.3 5.3 5.31 (browse) 5.3.2 (edit)  $533$  (append)  $534$   $54$   $541$   $542$  $543$   $544$   $545$   $546$   $547$  $5.48$   $5.5$   $5.51$   $5.52$   $5.53$   $5.54$  $5.55$   $5.56$   $5.57$   $5.58$   $5.6$ 5.6.1 5.6.2 5.7 5.7.1 5.7.2 5.8  $59 \t 6$   $61 \t 611$   $61.1$   $61.2$  $61.3$   $61.4$   $61.5$   $61.6$  $62$   $621$   $622$   $623$   $624$  $63$  6.31 6.32 6.33  $634[$  1  $635$  6.36 6.37  $64$  equal  $641$  equal  $642$  equal  $643$  $6.5$  6.5.1  $6.52$  6.6 6.7  $6.7$  $68$  7 7.1 7.1.1 7.1.2 7.1.3 7.1.3  $7.1.4$   $7.2$   $7.2.1$   $7.2.2$   $7.2.3$   $SQL$ 7.3  $7.31$   $7.32$   $7.4$  SQL  $7.41$  SQL  $7.42$ 7.4.3 1.4.4 7.4.5 7.5 7.6 8  $81$  8.1.1 8.1.2 8.1.3  $81.4$   $81.5$   $81.6$   $82$   $821$ 8.2.2 8.2.3 8.2.4 8.3 8.3.1 8.3.2 8.3.3 8.4 8.4.1 8.4.2 8.4.3 8.5 8.6 9 9.1 and 9.1.1  $9.1.2$   $9.1.3$   $9.1.4$   $9.1.5$  VFP  $9.2$   $9.21$   $9.22$   $9.23$   $9.3$  $9.4$  10  $10.1$   $10.1$   $10.1$  $10.1.2$  10.1.3  $10.1.3$  $10.2$   $10.2.1$   $10.2.2$   $10.2.3$ 

## <<Visual FoxPro 8.0

 $10.24$  10.3  $10.3$ 10.3.2 (form) 10.3.3 (Label) 10.3.4 (TextBox) 10.3.5 (CommandButton) 10.36 (CommandGroup) 10.3.7 (EditBox) 10.3.8 (CheckBox) 10.3.9 (OptionGroup) 10.3.10 (ListBox) 10.3.11 (ComboBox) 10.3.12 (Grid) 10.3.13  $(Pa$ geFrame)  $10.3.14$   $(Iamge)$   $10.4$   $[$   $]$   $10.4.1$   $[$   $]$  $10.42$  [ ]  $10.5$  [  $10.51$  [ ] [  $[$  10.5.2  $[$   $]$  10.5.3  $[$   $]$  10.6  $1061$  [ ] [ ]  $1062$  [ ]  $1063$  10.7 [  $1073$  [  $\vert$  10.7.2 10.8 10.8  $\vert$  10.8.1 10.8.2 [ ] 10.8.3 10.8.4 Tab  $1085$   $1086$   $109$   $[$  $10.91$   $10.92$   $10.10$   $10.101$  $10.102$   $10.11$   $10.12$   $11$   $11.1$ 11.1.1 11.1.2 11.1.3 11.1.4 11.1.5 11.2 11.2  $11.21$  11.2.2 [ 11.2.3 11.3 11.3.1 11.3.2 11.3.3 11.4  $11.5$   $12$   $12.1$   $12.1$   $12.1.2$  $12.1.3$   $12.2$  [22.1 [22.2]  $12.23$   $12.24$   $12.3$   $12.31$  $12.32$  12.3.3  $12.3$  $12.4.1$   $12.4.2$  VFP  $12.4.3$ 12.4.4 12.5 12.6 13 VFP Web 13.1 Web 13.2 Web 13.3 Web 13.3.1 Web Microsoft IIS 13.3.2 IIS 13.4 Web 13.5 Active Document 档 13.5.1 ActiveDoc基类和对象 13.5.2 创建Active应用文档 13.6 创建网页浏览功能 13.7 ASP技术概述 13.7.1 ADO VFP 13.7.2 ADO VFP 13.8 13.9 14 14.1 VFP 14.2 14.3 VFP 14.4 VFP 14.5 14.6 15  $15.1$   $15.2$   $15.3$  $15.4$   $15.5$   $15.6$  $15.7$   $15.7.1$   $15.7.1$   $15.7.2$   $15.7.2$   $15.7.3$   $15.7.3$  $\left[ \right]$  15.7.4 [according 15.7.5 [contract in the 15.7.6 [contract in the 15.7.6 [contract in the 15.7.6 [contract in the 15.7.6  $\left[$  $\left[ \right]$  15.7.7 [  $\left[ \right]$  15.7.8 [  $\left[ \right]$  15.7.9 [  $\left[ \right]$  $157.10$   $\begin{bmatrix} 157.10 \end{bmatrix}$   $157.11$   $\begin{bmatrix} 157.12 \end{bmatrix}$   $157.12$ 15.7.14 15.8 15.9 15.10 A VFP 8.0 B Visual FoxPro 8.0

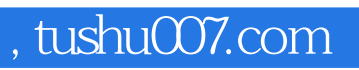

## $<<$ Visual FoxPro 8.0

本站所提供下载的PDF图书仅提供预览和简介,请支持正版图书。

更多资源请访问:http://www.tushu007.com